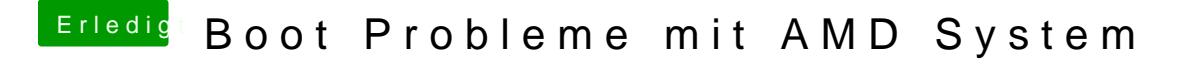

Beitrag von al6042 vom 14. März 2015, 23:31

Wie wird den deine Karte in "System Informationen" angezeigt?